# **Free Download**

[Tv Cast For Samsung Tvs With A Mac](https://bytlly.com/1tpfkd)

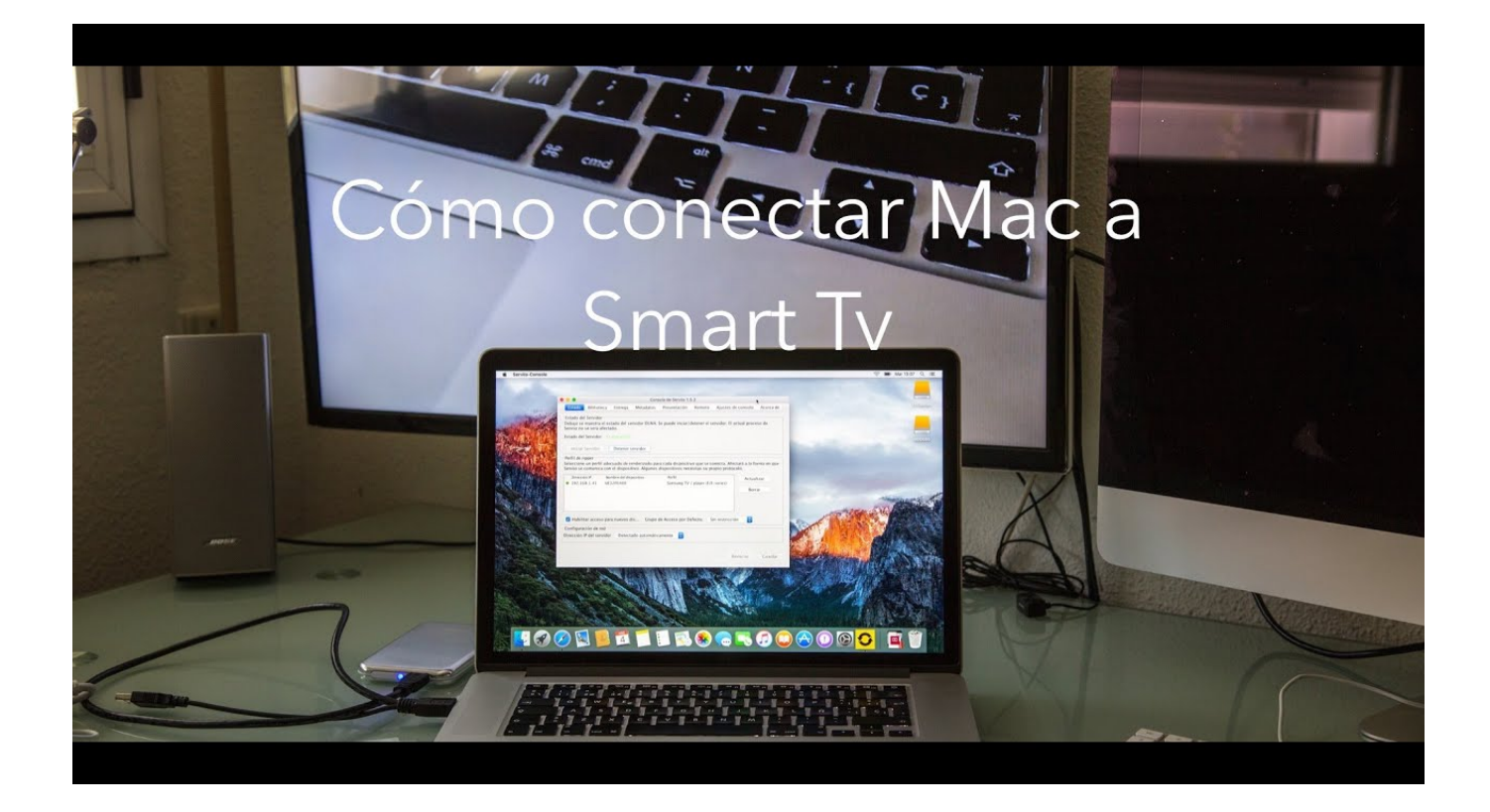

[Tv Cast For Samsung Tvs With A Mac](https://bytlly.com/1tpfkd)

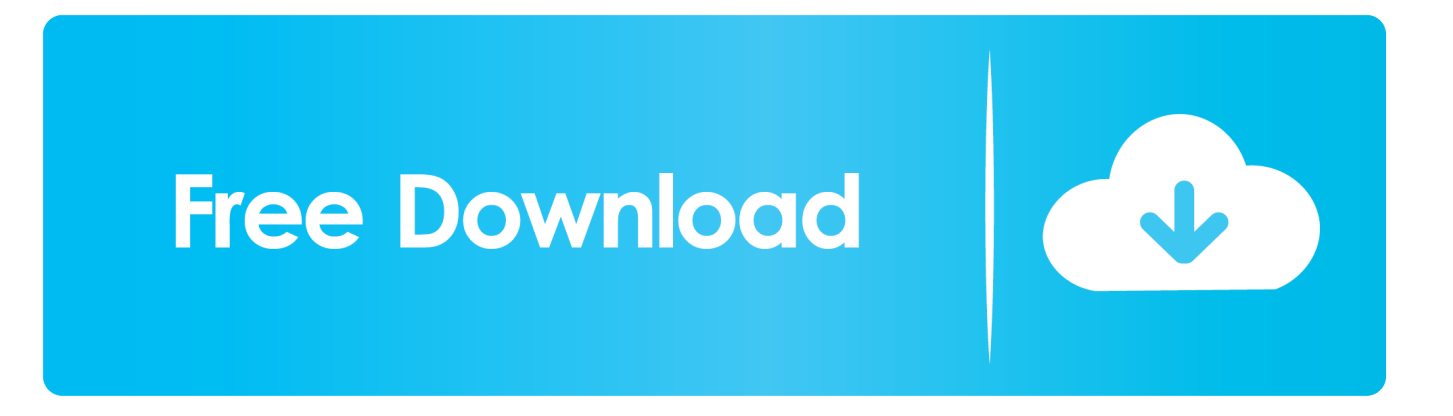

Nowhere in the 303 page manual did I find a reference to a PC-based utility that is required enable the TV's ability to access anything.. I have gone through darned near every page in the owners manual including every page related to Smart Hub and AllShare<sup>7</sup>.

- 1. how to cast iphone to samsung tv without wifi
- 2. cast to samsung tv without chromecast
- 3. how to cast with samsung s10

Quite frankly, it would have been somewhat surprising if I had

## **how to cast iphone to samsung tv without wifi**

how to cast iphone to samsung tv without wifi, cast to samsung tv without wifi, cast to samsung tv without chromecast, how to cast to my samsung tv with iphone, how to cast with samsung s10, how to use anyview cast with samsung, how to cast with samsung smart tv, how to cast with samsung s9, how to cast with samsung tablet, how to cast with samsung phone, cast with samsung tv, cast with samsung s10, cast with samsung s9, cast with samsung a50, cast samsung to roku, cast samsung to firestick, cast samsung to lg tv, cast samsung to apple tv, cast samsung to xbox one, cast samsung to chromecast **Download Free** [Winbox Loader Password Hack Software](http://phoworlfibte.rf.gd/Download_Free_Winbox_Loader_Password_Hack_Software.pdf)

#### [Vivaldi Browser Download Mac](https://sipnilipac.localinfo.jp/posts/14991625)

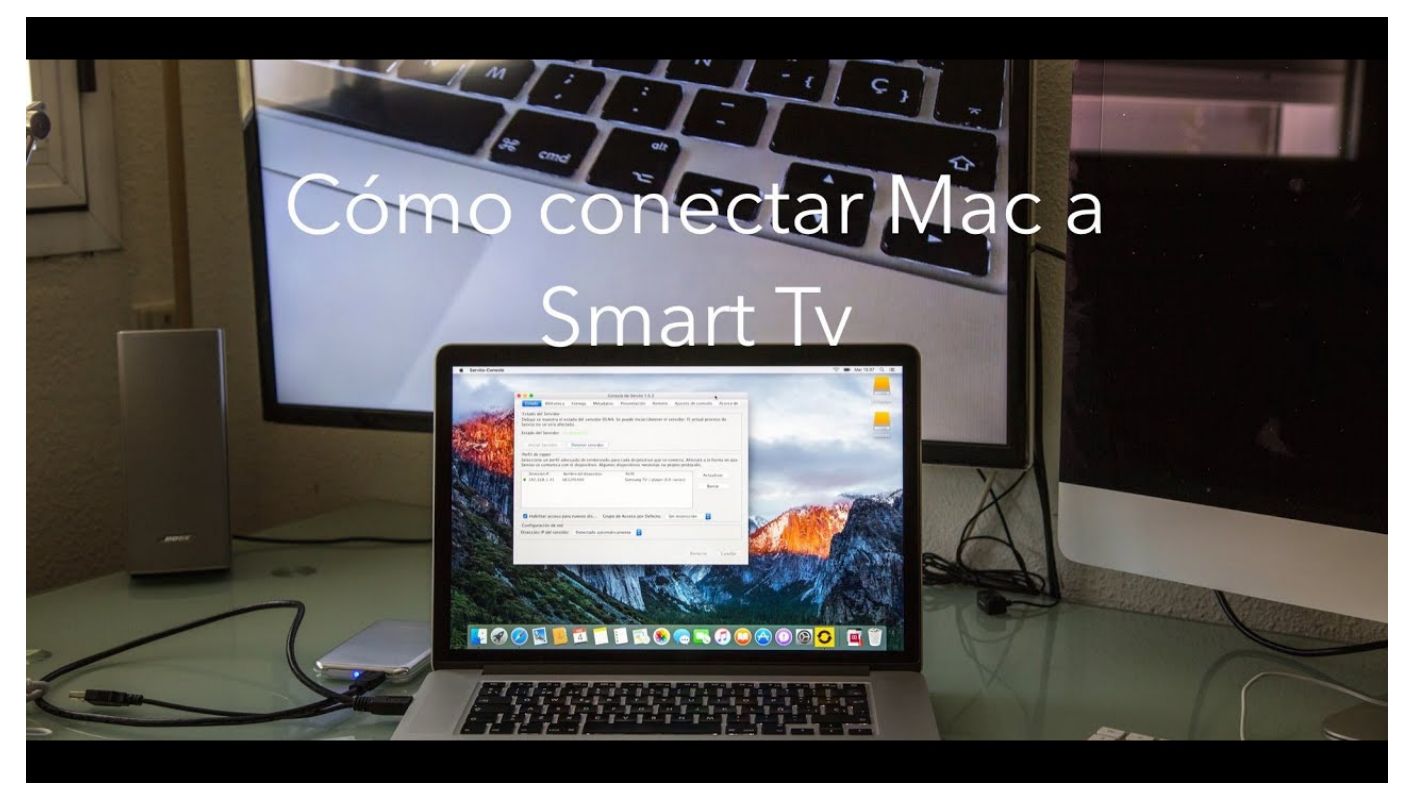

[mac usb c adaptor for power supply](https://vibrant-goldstine-df5ff8.netlify.app/mac-usb-c-adaptor-for-power-supply)

## **cast to samsung tv without chromecast**

[Download free convert honey grams to ml for windows 7 32bit](https://elated-brahmagupta-89beff.netlify.app/Download-free-convert-honey-grams-to-ml-for-windows-7-32bit.pdf)

[Download Fpse For Android 5.1](http://biolserpubla.unblog.fr/2021/02/27/work-download-fpse-for-android-5-1/)

# **how to cast with samsung s10**

[Juniper Pulse Secure Mac Download](http://hambridosresp.epizy.com/Juniper_Pulse_Secure_Mac_Download.pdf)

34bbb28f04 [Arevan - Official Guide Xforce](http://zewsgravdiilo.unblog.fr/2021/02/27/arevan-official-guide-xforce-verified/)

34bbb28f04

[Mac Sierra Not Optimized For Mac Messages](https://thirsty-clarke-e5bf50.netlify.app/Mac-Sierra-Not-Optimized-For-Mac-Messages)